Vomishing and Exploding gradient problem  
\n
$$
x_1
$$
  
\n $x_2$   
\n $x_3$   
\n $x_4$   
\n $x_2$   
\n $x_3$   
\n $x_4$   
\n $x_2$   
\n $x_3$   
\n $x_4$   
\n $x_2$   
\n $x_3$   
\n $x_4$   
\n $x_5$   
\n $x_6$   
\n $x_7$   
\n $x_8$   
\n $x_9$   
\n $x_1$   
\n $x_2$   
\n $x_3$   
\n $x_4$   
\n $x_5$   
\n $x_6$   
\n $x_7$   
\n $x_8$   
\n $x_9$   
\n $x_1$   
\n $x_2$   
\n $x_3$   
\n $x_4$   
\n $x_5$   
\n $x_6$   
\n $x_7$   
\n $x_8$   
\n $x_9$   
\n $x_1$   
\n $x_2$   
\n $x_3$   
\n $x_4$   
\n $x_5$   
\n $x_6$   
\n $x_7$   
\n $x_8$   
\n $x_9$   
\n $x_9$   
\n $x_9$   
\n $x_9$   
\n $x_9$   
\n $x_9$   
\n $x_9$   
\n $x_9$   
\n $x_9$   
\n $x_9$   
\n $x_9$   
\n $x_9$   
\n $x_9$   
\n $x_9$   
\n $x_9$   
\n $x_9$   
\n $x_9$   
\n $x_9$   
\n $x_9$   
\n $x_9$   
\n $x_9$   
\n $x_9$   
\n $x_9$   
\n $x_9$   
\n $x_9$ 

$$
h_{L} = \begin{pmatrix} 0.1 & 0 \\ 0 & 0.1 \end{pmatrix}^{100} = \begin{pmatrix} 10^{-100} & 0 \\ 0 & 10^{-100} \end{pmatrix} \times
$$
  
\n
$$
E_{I}^{p} \text{ you start with too small on too long}
$$
\n
$$
W = \begin{pmatrix} 0.1 & 0 \\ 0 & 0.1 \end{pmatrix} \times
$$
  
\n
$$
E_{C}^{p} \text{ would be a variable of values in a depth reduced}
$$
  
\n
$$
C_{C}^{p} \text{ would be a variable}
$$
  
\n
$$
C_{C}^{p} \text{ would be a variable}
$$
  
\n
$$
E_{C}^{p} \text{ should be a variable}
$$
  
\n
$$
W = \begin{pmatrix} 0.1 & 0 \\ 0 & 0 \end{pmatrix} \times \begin{pmatrix} 0.1 & 0 \\ 0 & 0 \end{pmatrix} \times
$$
  
\n
$$
W = \begin{pmatrix} 0.1 & 0 \\ 0 & 0 \end{pmatrix} \times \begin{pmatrix} 0.1 & 0 \\ 0.1 & 0 \end{pmatrix} \times \begin{pmatrix} 0.1 & 0 \\ 0.1 & 0 \end{pmatrix}
$$
  
\n
$$
W = \begin{pmatrix} 0.1 & 0 \\ 0.1 & 0 \end{pmatrix} \times \begin{pmatrix} 0.1 & 0 \\ 0.1 & 0 \end{pmatrix} \times \begin{pmatrix} 0.1 & 0 \\ 0.1 & 0 \end{pmatrix} \times \begin{pmatrix} 0.1 & 0 \\ 0.1 & 0 \end{pmatrix}
$$
  
\n
$$
W = \begin{pmatrix} 0.1 & 0 \\ 0.1 & 0 \end{pmatrix} \times \begin{pmatrix} 0.1 & 0 \\ 0.1 & 0 \end{pmatrix} \times \begin{pmatrix} 0.1 & 0 \\ 0.1 & 0 \end{pmatrix} \times \begin{pmatrix} 0.1 & 0 \\ 0.1 & 0 \end{pmatrix}
$$
  
\n
$$
W = \begin{pmatrix} 0.1 & 0 \\ 0.1 & 0 \end{pmatrix} \times \begin{pmatrix} 0.1 & 0 \\ 0.1 & 0 \end{pmatrix} \times \begin{pmatrix} 0.1 & 0
$$

| Normallying the input to go to we can and unit                                                                                                    |                                                                                                   |                                                                                 |                                                                               |                                                                               |                                                                               |                                                                               |                                                                               |             |
|----------------------------------------------------------------------------------------------------|---------------------------------------------------------------------------------------------------|---------------------------------------------------------------------------------|-------------------------------------------------------------------------------|-------------------------------------------------------------------------------|-------------------------------------------------------------------------------|-------------------------------------------------------------------------------|-------------------------------------------------------------------------------|-------------|
| From $\frac{F_{\text{on,real}}}{F(x_i)} = 0$                                                                                                    | Var $\left[\frac{x_i}{2}\right] = 1$                                                              |                                                                                 |                                                                               |                                                                               |                                                                               |                                                                               |                                                                               |             |
| \n $\begin{bmatrix}\n \frac{1}{2} & \frac{1}{2} & \frac{1}{2} & \frac{1}{2} \\  \frac{1}{2} & \frac{1}{2} & \frac{1}{2} & \frac{1}{2} \\  \frac{1}{2} & \frac{1}{2} & \frac{1}{2} & \frac{1}{2} \\  \frac{1}{2} & \frac{1}{2} & \frac{1}{2} & \frac{1}{2} \\  \frac{1}{2} & \frac{1}{2} & \frac{1}{2} & \frac{1}{2}\n \end{bmatrix}$ \n | \n $\begin{bmatrix}\n x_1 & x_1 & x_1 \\  y_1 & y_1 & y_1 \\  z_1 & z_1 & z_1\n \end{bmatrix}$ \n | \n $\begin{bmatrix}\n x_1 & x_1 \\  y_1 & y_1 \\  z_1 & z_1\n \end{bmatrix}$ \n |                                                                               |                                                                               |                                                                               |                                                                               |                                                                               |             |
| \n $\begin{bmatrix}\n x_1 & x_1 \\  y_1 & y_1 \\  z_1 & z_1\n \end{bmatrix}$ \n                                                                                                    | \n $\begin{bmatrix}\n x_1 \\  y_1 \\  z_1 \\  z_1\n \end{bmatrix}$ \n                             | \n $\begin{bmatrix}\n x_1 \\  y_1 \\  z_1 \\  z_1 \\  z_1\n \end{bmatrix}$ \n   | \n $\begin{bmatrix}\n x_1 \\  y_1 \\  z_1 \\  z_1 \\  z_1\n \end{bmatrix}$ \n | \n $\begin{bmatrix}\n x_1 \\  y_1 \\  z_1 \\  z_1 \\  z_1\n \end{bmatrix}$ \n | \n $\begin{bmatrix}\n x_1 \\  y_1 \\  z_1 \\  z_1 \\  z_1\n \end{bmatrix}$ \n | \n $\begin{bmatrix}\n x_1 \\  y_1 \\  z_1 \\  z_1 \\  z_1\n \end{bmatrix}$ \n | \n $\begin{bmatrix}\n x_1 \\  y_1 \\  z_1 \\  z_1 \\  z_1\n \end{bmatrix}$ \n | \n $\begin$ |

$$
V_{\alpha x} (z_{\ell}) = n \quad Var (w_{\ell} z_{\ell})
$$
\n
$$
W_{\alpha} L x_{\ell}
$$
\n
$$
V_{\alpha x} (w_{\ell} z_{\ell}) = Var(w_{\ell}) E(z_{\ell}^{2})
$$
\n
$$
V_{\alpha x} (w_{\ell} x_{\ell}) = E[w_{\ell} x_{\ell}] - E[w_{\alpha} x_{\ell}]
$$
\n
$$
= E[w_{\ell} x_{\ell}] = \iint_{w_{\alpha}} W_{\ell} x_{\ell} + (w_{\ell} x_{\ell}) dx_{\ell}
$$
\n
$$
E[w_{\alpha} x_{\ell}] = \iint_{w_{\alpha}} W_{\ell} x_{\ell} + (w_{\ell} x_{\ell}) dx_{\ell}
$$
\n
$$
E[w_{\ell} x_{\ell}] = \iint_{w_{\ell}} W_{\ell} x_{\ell} dx_{\ell} = \iint_{w_{\ell}} (w_{\ell}) f_{\ell} (x_{\ell}) dx_{\ell}
$$
\n
$$
= E[w_{\ell}] E(z_{\ell})
$$
\n
$$
V_{\alpha x} (w_{\ell}, z_{\ell}) = E[w_{\ell}^{2}] E[z_{\ell}^{2}] - (E[w_{\ell}) E[z_{\ell}]^{2}
$$
\n
$$
= E[w_{\ell}^{2}] E[z_{\ell}] - (E[w_{\ell}) E[z_{\ell}]^{2}
$$
\n
$$
= E[w_{\ell}^{2}] E[z_{\ell}] - (E[w_{\ell}^{2}) E[w_{\ell}^{2}]^{2}
$$
\n
$$
= Var(w_{\ell}) E[z_{\ell}]
$$
\n
$$
E[w_{\ell}^{2}] = Var(x_{\ell}) - E[w_{\ell}^{2}]
$$

$$
E[x_{1}] = 0
$$
\n
$$
z_{1} = W_{1}z_{1} + b_{1}
$$
\n
$$
z_{2} = max(0, z_{1}) = ReLU(0, z_{1})
$$
\n
$$
f(z_{1}) = max(0, z_{1}) = ReLU(0, z_{1})
$$
\n
$$
f(z_{2}) = \frac{1}{2}Var(z_{1})
$$
\n
$$
Var(z_{2}) = \frac{1}{2}Var(z_{1})
$$
\n
$$
Var(z_{2}) = \frac{1}{2}Var(w_{1})Var(w_{1})Var(z_{1})
$$
\n
$$
Var(z_{2}) = \frac{1}{2}Var(w_{1})Var(w_{2})Var(h_{2})
$$
\n
$$
Var(h_{2+1}) = Var(h_{2})
$$
\n
$$
Var(h_{2+1}) = Var(h_{2})
$$
\n
$$
Var(w_{2}) = \frac{2}{2}Var(w_{2})
$$
\n
$$
Var(w_{2}) = \frac{2}{2}Var(w_{2})
$$
\n
$$
Var(w_{2}) = \frac{2}{2}Var(w_{2})
$$
\n
$$
Var(w_{2}) = \frac{2}{2}Var(w_{2})
$$

The factors 
$$
\sqrt{2}
$$
  $\sqrt{3}$  Rely  
\nis known as  $\sqrt{9}$  and  $\sqrt{9}$  of the  
\narbitrary  
\n $\sqrt{2}$   $\sqrt{9}$   $\sqrt{9$ 

$$
Var\left(\frac{\partial l}{\partial h_{e}},1\right)=\frac{1}{2}\underset{n}{\frac{n_{l+1}}{2}}Var\left(W_{e}\right)Var\left(\frac{\partial l}{\partial h_{e+1}}\right)
$$
  
\n $max_{v \in U} \underset{v \in U}{\frac{n_{x}}{2}}$ 

$$
Var(W_{0}) = \frac{2}{n_{l+1}}
$$
  
\n $W_{l+1}$   
\n $W_{l+1}$   
\n $W_{l+1}$   
\n $W_{l+1}$   
\n $W_{l+1}$   
\n $W_{l+1}$   
\n $W_{l+1}$   
\n $W_{l+1}$ 

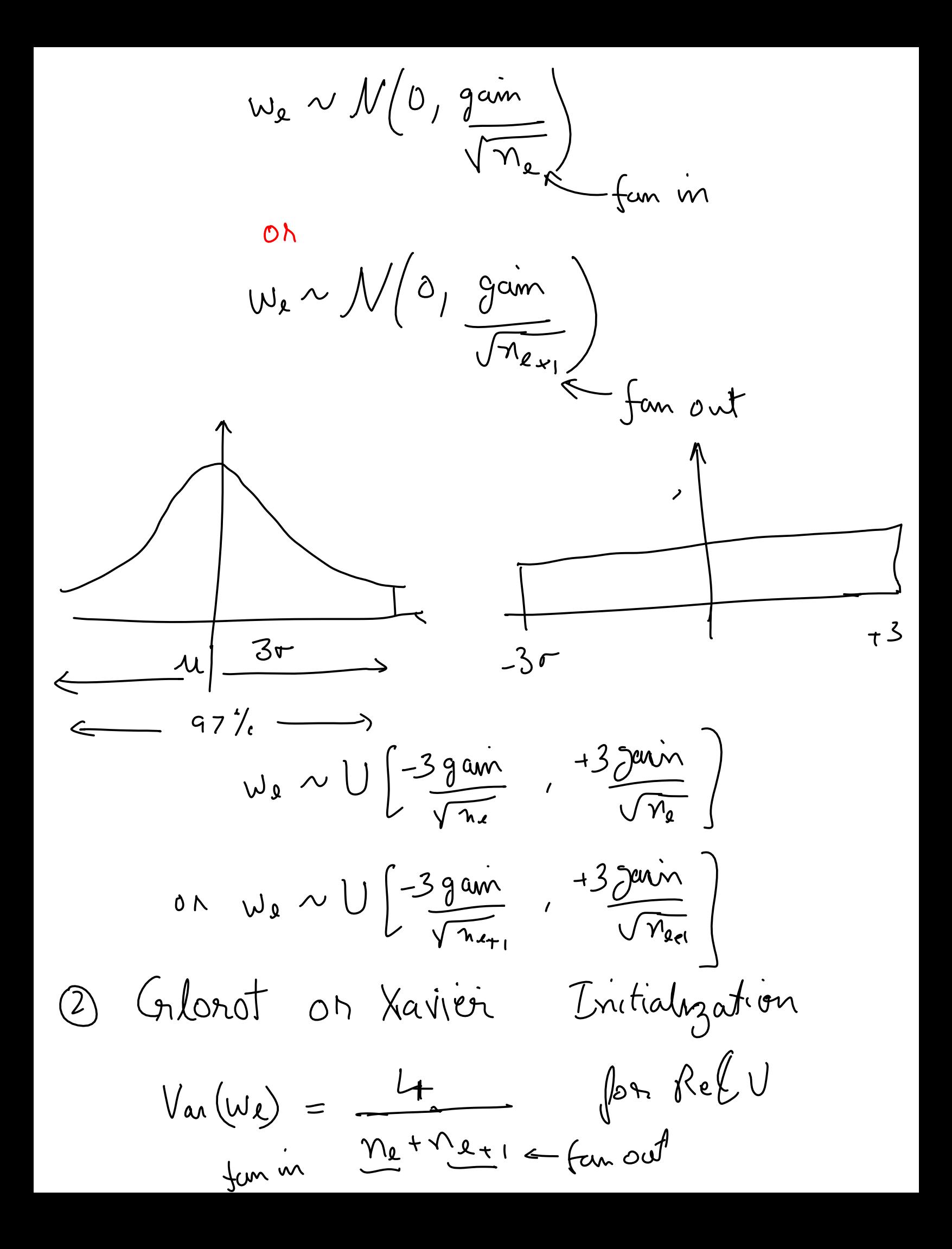

$$
W_{x} \sim \mathcal{N}(0, \theta^{\min \times 2})
$$
\n
$$
\frac{1}{\sqrt{n_{x}+n_{x}}}
$$
\n
$$
\frac{1}{\sqrt{n_{x}+n_{x}}}
$$
\n
$$
\frac{1}{\sqrt{n_{x}+n_{x}}}
$$
\n
$$
\frac{1}{\sqrt{n_{x}+n_{x}}}
$$
\n
$$
\frac{1}{\sqrt{n_{x}+n_{x}}}
$$
\n
$$
\frac{1}{\sqrt{n_{x}+n_{x}}}
$$
\n
$$
\frac{1}{\sqrt{n_{x}+n_{x}}}
$$
\n
$$
\frac{1}{\sqrt{n_{x}+n_{x}}}
$$
\n
$$
\frac{1}{\sqrt{n_{x}+n_{x}}}
$$
\n
$$
\frac{1}{\sqrt{n_{x}+n_{x}}}
$$
\n
$$
\frac{1}{\sqrt{n_{x}+n_{x}}}
$$
\n
$$
\frac{1}{\sqrt{n_{x}+n_{x}}}
$$
\n
$$
\frac{1}{\sqrt{n_{x}+n_{x}}}
$$
\n
$$
\frac{1}{\sqrt{n_{x}+n_{x}}}
$$
\n
$$
\frac{1}{\sqrt{n_{x}+n_{x}}}
$$
\n
$$
\frac{1}{\sqrt{n_{x}+n_{x}}}
$$
\n
$$
\frac{1}{\sqrt{n_{x}+n_{x}}}
$$
\n
$$
\frac{1}{\sqrt{n_{x}+n_{x}}}
$$
\n
$$
\frac{1}{\sqrt{n_{x}+n_{x}}}
$$
\n
$$
\frac{1}{\sqrt{n_{x}+n_{x}}}
$$
\n
$$
\frac{1}{\sqrt{n_{x}+n_{x}}}
$$
\n
$$
\frac{1}{\sqrt{n_{x}+n_{x}}}
$$
\n
$$
\frac{1}{\sqrt{n_{x}+n_{x}}}
$$
\n
$$
\frac{1}{\sqrt{n_{x}+n_{x}}}
$$
\n
$$
\frac{1}{\sqrt{n_{x}+n_{x}}}
$$
\n
$$
\frac{1}{\sqrt{n_{x}+n_{x}}}
$$
\n
$$
\frac{1}{\sqrt{n_{x}+n_{x}}}
$$
\n
$$
\frac{1}{\sqrt{n_{x}+n_{x}}}
$$
\n
$$
\frac{1}{\sqrt{n_{x}+n_{x}}}
$$
\n
$$
\
$$

```
# Adapted from: Chapter 7 and 8 of Deep Learning with Pytorch by Eli Stevens (2020)
# References
# 1. 2010-glorot.pdf from milestone papers
# 2. 2015-HeInitialization.pdf from milestone papers
# 3. 2015-BatchNorm.pdf from milestone papers
# 4. Section 11.4 of UDLBook
# 5. Chapter 7 of UDLBook
try:
        import torch as t
        import torch.nn as tnn
except ImportError:
        print("Colab users: pytorch comes preinstalled. Select Change Ru")
        print("Local users: Please install pytorch for your hardware using instructions
    print("ACG users: Please follow instructions here: https://vikasdhiman.info/ECE
        raise
if t.cuda.is_available():
        DEVICE="cuda"
elif t.mps.is_available():
        DEVICE="mps"
else:
        DEVICE="cpu"
DTYPE = t.get default dtype()## Doing it the Pytorch way without using our custom feature extraction
import torch
import torch.nn
import torch.optim
import torchvision
from torchvision.transforms import ToTensor, Compose, Normalize
from torch.utils.data import DataLoader
torch.manual_seed(17)
DATASET MEAN = [0.4914, 0.4822, 0.4465]DATASET STD = [0.2470, 0.2435, 0.2616]# Getting the dataset, the Pytorch way
all training data = torchvision.datasets.CIFAR10(    root="data",
        train=True,
        download=True,
        transform=Compose([ToTensor(),
                                               Normalize(DATASET_MEAN, # dataset mean
                                   DATASET STD)]) # dataset std
)
```
test\_data torchvision.datasets.CIFAR10(

```
\tau = torchos = torchvision.
F Executing (54s) <cell li… > tr… > _n… > _next… > f… > <list… > _geti… > _geti… > _c… > _c… > to_te…
            train=False,
            download=True,
            transform=Compose([ToTensor(),
                                                     Normalize(DATASET_MEAN, # dataset mean
                                           DATASET STD)]) # dataset std
   )
```
Downloading https://www.cs.toronto.edu/~kriz/cifar-10-python.tar.gz to data/c: 100%|██████████| 170498071/170498071 [00:02<00:00, 73180943.58it/s] Extracting data/cifar-10-python.tar.gz to data Files already downloaded and verified

training\_data, validation\_data = torch.utils.data.random\_split(all\_training\_data, [

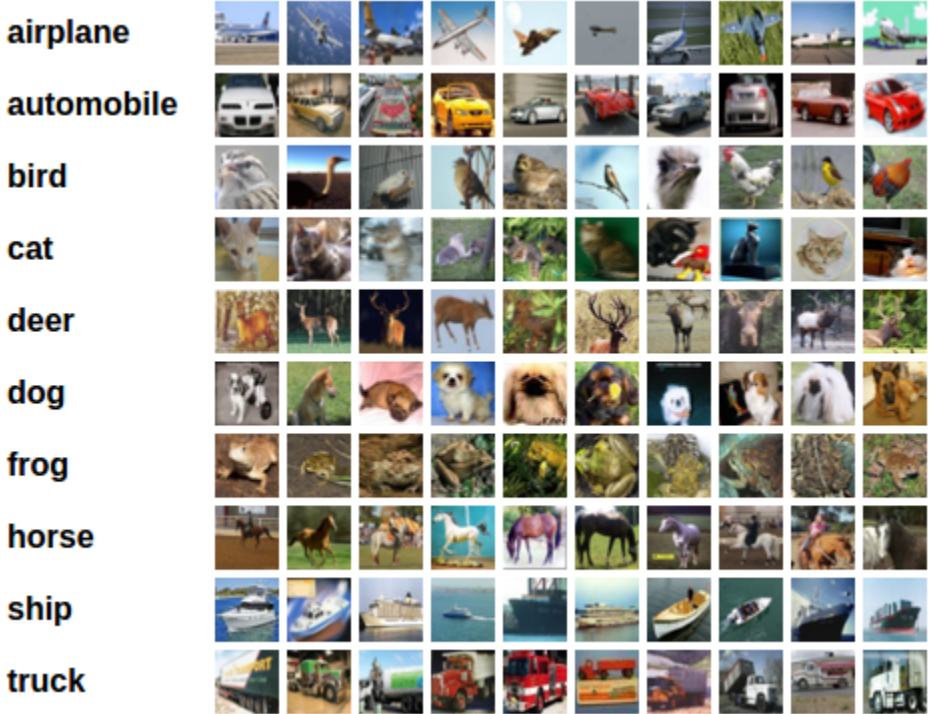

```
img, label = all training data[99]
img.shape, label
```

```
(torch.Size([3, 32, 32]), 1)
```

```
import matplotlib.pyplot as plt
plt.imshow(img.permute(1, 2, 0))
```
WARNING:matplotlib.image:Clipping input data to the valid range for imshow with <matplotlib.image.AxesImage at 0x7f3fd043b430>

```
0 -. . .
```
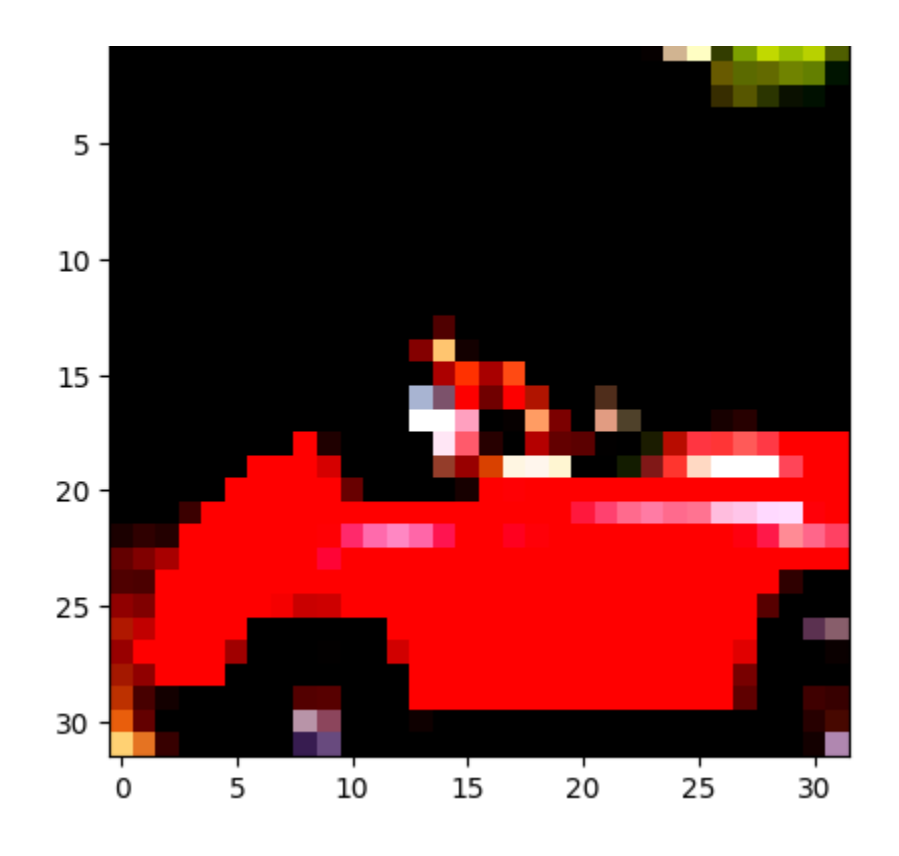

plt.imshow((img.permute(1, 2, 0) \* torch.Tensor(DATASET\_STD) + torch.Tensor(DATASET\_MEAN)))

<matplotlib.image.AxesImage at 0x7f3fd02df4c0>

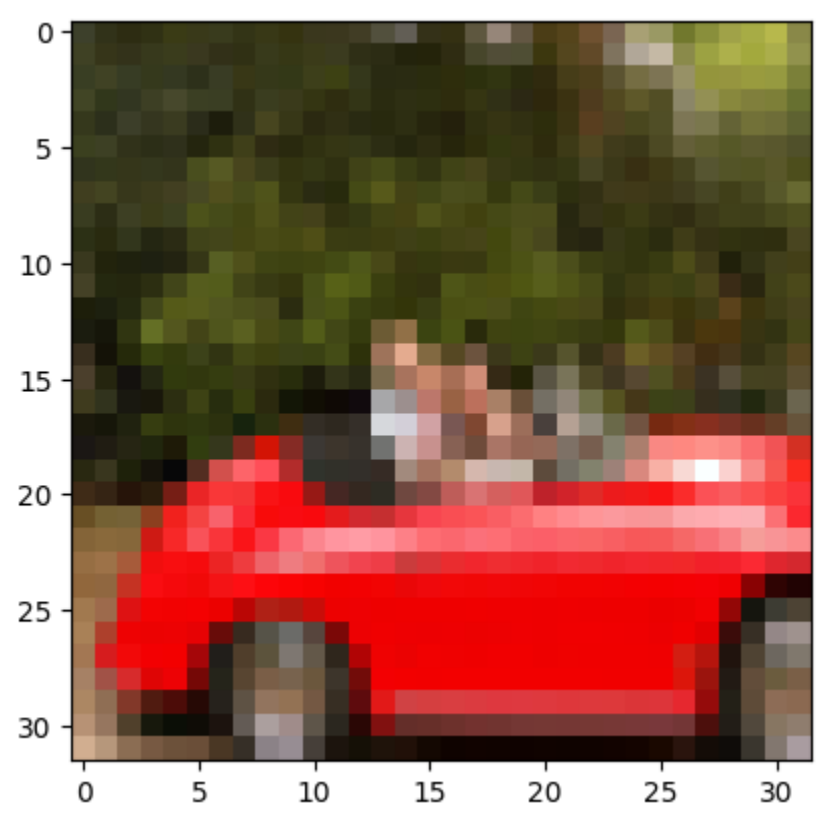

```
imgs = torch.stack([img t for img t, __ in all training data], dim=3)
imgs.reshape(3, -1).mean(dim=-1), imgs.reshape(3, -1).std(dim=-1)
    (tensor([-1.2762e-06, -1.7074e-04, 1.1819e-04]),
      tensor([1.0001, 0.9999, 1.0000]))
import pickle
cifar meta = pickle.load(open("data/cifar-10-batches-py/batches.meta", "rb"), encod
class names = [c.decode('utf-8') for c in cifar meta[b'label names']class_names
    ['airplane',
      'automobile',
      'bird',
      'cat',
      'deer',
      'dog',
      'frog',
      'horse',
      'ship',
      'truck']
# Hyper parameters
learning rate = 1e-3 # controls how fast the gradient descent goes
batch size = 64epochs = 5momentum = 0.9training dataloader = DataLoader(training data, shuffle=True, batch size=batch size
validation dataloader = DataLoader(validation data, batch size=batch size)
test dataloader = DataLoader(test data, batch size=batch size)
X, y = next(iter(training dataloader))X.shape
    torch.Size([64, 3, 32, 32])
!pip install tensorboard
    Looking in indexes: https://pypi.org/simple, https://us-python.pkg.dev/colab-y
    Requirement already satisfied: tensorboard in /usr/local/lib/python3.9/dist-packa
    Requirement already satisfied: werkzeug>=1.0.1 in /usr/local/lib/python3.9/dist-
    Requirement already satisfied: protobuf>=3.19.6 in /usr/local/lib/python3.9/d:
    Requirement already satisfied: setuptools>=41.0.0 in /usr/local/lib/python3.9,
    Requirement already satisfied: numpy>=1.12.0 in /usr/local/lib/python3.9/dist-
    Requirement already satisfied: tensorboard-plugin-wit>=1.6.0 in /usr/local/lil
    Requirement already satisfied: absl-py>=0.4 in /usr/local/lib/python3.9/dist-
    Requirement already satisfied: markdown>=2.6.8 in /usr/local/lib/python3.9/di:
    Requirement already satisfied: tensorboard-data-server<0.8.0, >=0.7.0 in /usr/
    Requirement already satisfied: google-auth-oauthlib<1.1,>=0.5 in /usr/local/l:
    Requirement already satisfied: google-auth<3,>=1.6.3 in /usr/local/lib/python3
    Requirement already satisfied: grpcio>=1.48.2 in /usr/local/lib/python3.9/dis-
```
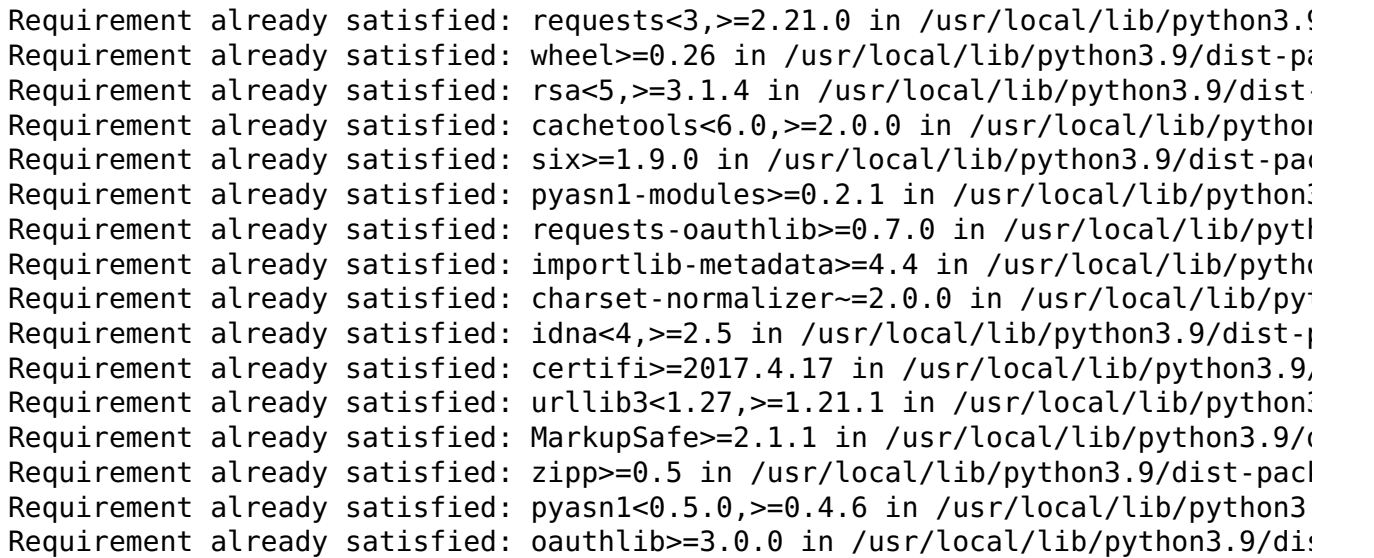

%load\_ext tensorboard %tensorboard --logdir=runs

## TensorBoard **INACTIVE**

## No dashboards are active for the current data set.

Probable causes:

- You haven't written any data to your event files.
- TensorBoard can't find your event files.

If you're new to using TensorBoard, and want to find out how to add data and set up your event files, check out the README and perhaps the TensorBoard tutorial.

If you think TensorBoard is configured properly, please see the section of the README devoted to missing data problems and consider filing an issue on GitHub.

Last reload: Apr 13, 2023, 1:38:41 PM

Log directory: runs

```
from torch.utils.tensorboard import SummaryWriter
from torch.optim.lr scheduler import ReduceLROnPlateau
import os
writer = SummaryWriter()
loss = torch.nn.CrossEntropyLoss()
# class Net(tnn.Module):
#    def    init (self):
#     super().__init__()
#     # define input size, hidden layer size, output size
# D i, D k, D o = 3*32*32, 100, 10
# self.f = tnn. Flatten()
# self.l1 = tnn.Linear(D_i, D_k, bias=False)
# self.b1 = tnn.BatchNorm1d(D k)
# self.a1 = tnn.ReLU()
# self.l2 = tnn.Linear(D k, D o)
#   def forward(self, x):
# self.f_out = self.f(x)
# self.l1 out = self.l1(self.f out)
#     self.b1_out = self.b1(self.l1_out)
# self.a1 out = self.a1(self.b1 out)
# self.l2 out = self.l2(self.a1 out)
#     return self.l2_out
# model = Net()
model = \text{tnn.Sequential}    tnn.Flatten(),
)
        tnn.Linear(D_i, D_k, bias=False),
# define input size, hidden layer size, output size
D_i, D_k, D_o = 3*32*32, 100, 10
        tnn.BatchNorm1d(D_k),
        tnn.ReLU(),
        tnn.Linear(D_k, D_o)
```
 $\mathbf{r}$ 

```
# print(list(model.named parameters()))
# Glorot or Xavier initialization of weights
def init_weights(m):
         if isinstance(m, (tnn.Linear, tnn.Conv2d)):
         torch.nn.init.kaiming uniform (m.weight, nonlinearity='relu')
                 # m.bias.data.fill_(0)
model.apply(init weights)
def loss and accuracy(model, loss, validation dataloader, device=DEVICE):
                 # Validation loop
         validation size = len(validation dataloader.dataset)
         num batches = len(validation dataloader)
         test loss, correct = 0, 0with torch.no grad():
                         model.eval() # Put model in eval mode, affects layers like dropout and
                          for X, y in validation_dataloader:
                  X = X.to(device)y = y.to(device)pred = model(X)test loss += loss(pred, y)
                  correct += (pred.argmax(dim=-1) == y).type(DTYPE).sum()
         test loss /= num batches
         correct /= validation size
                 return test_loss, correct
def train(model, loss, training dataloader, validation dataloader, device=DEVICE, c
         # Define optimizer
     optimizer = torch.optim.SGD(model.parameters(), lr=learning_rate, momentum=mome
         scheduler = ReduceLROnPlateau(optimizer, 'min')
         model.to(device)
     t0 = 0if not ignore chkpt and os.path.exists(f"runs/{chkpt name}"):
         checkpoint = <code>torch.load(f"runs/{chkpt_name}</code>)"model.load state dict(checkpoint['model state dict'])
         optimizer.load state dict(checkpoint['optimizer state dict'])
                 t0 = checkpoint['epoch']
         for t in range(t0, epochs):
                 # Train loop
                 training_size = len(training_dataloader.dataset)
         nbatches = len(training dataloader)
         model.train() # Put model in train mode, affects layers like dropout and bat
\blacktrianglerightfor batch, (X, y) in enumerate(training dataloader):
             X = X.to(device)y = y.to(device)            # Compute prediction and loss
              pred model(X)
```

```
pred = model(X)loss t = \text{loss}(pred, y)            # Backpropagation
                        optimizer.zero_grad()
             loss t.backward()
                        optimizer.step()
            if batch \frac{100}{100} = 0:
                 writer.add scalar("Train/loss batch", loss t, t*nbatches + batch)
                 loss t, current = loss t.item(), (batch + 1) * len(X)
                 print(f"loss: {loss t:>7f}  [{current:>5d}/{training size:>5d}]", \epsilonvalid loss, correct = loss and accuracy(model, loss, validation dataloader,
        scheduler.step(valid loss)
                writer.add_scalar("Train/loss", loss_t, t)
                writer.add_scalar("Valid/loss", valid_loss, t)
                writer.add_scalar("Valid/accuracy", correct, t)
        print(f"Validation Error: \n Accuracy: \{(100 * correct):>0.1f\}%, Avg loss: \{v\}if t % 3 == 0:            torch.save({
                                 'epoch': t,
                 'model state dict': model.state dict(),
                 'optimizer state dict': optimizer.state dict()
                                 }, f"runs/{chkpt_name}")
        return model
trained model = train(model, loss, training dataloader, validation dataloader, chkp
                # writer.add_scalar("Layers/l1_var", model.a1_out.var(), t)
test_loss, correct = loss_and_accuracy(model, loss, test_dataloader)
print(f"Test Error: \n Accuracy: {(100*correct):>0.1f}%, Avg loss: {test loss:>8f}
     [('1.weight', Parameter containing:
     tensor([[-0.0059, 0.0155, -0.0170, ..., -0.0007, 0.0142, -0.0011],
             [0.0020, 0.0060, -0.0100, ..., -0.0012, -0.0049, -0.0180],[0.0047, -0.0180, -0.0040, ..., 0.0117, -0.0110, 0.0072], ...,
             [-0.0168, 0.0120, -0.0039, ..., -0.0075, -0.0160, -0.0073], [-0.0117, -0.0150, -0.0128, ..., -0.0061, 0.0112, -0.0127],
             [ 0.0035, 0.0044, 0.0070, ..., 0.0105, 0.0122, 0.0044 ]],requires grad=True)), ('2.weight', Parameter containing:
    tensor([1., 1., 1., 1., 1., 1., 1., 1., 1., 1., 1., 1., 1., 1., 1., 1., 1., 1.,
              1., 1., 1., 1., 1., 1., 1., 1., 1., 1., 1., 1., 1., 1., 1., 1., 1., 1.,
              1., 1., 1., 1., 1., 1., 1., 1., 1., 1., 1., 1., 1., 1., 1., 1., 1., 1.,
              1., 1., 1., 1., 1., 1., 1., 1., 1., 1., 1., 1., 1., 1., 1., 1., 1., 1.,
              1., 1., 1., 1., 1., 1., 1., 1., 1., 1., 1., 1., 1., 1., 1., 1., 1., 1.,
             1., 1., 1., 1., 1., 1., 1., 1., 1., 1.], requires grad=True)), ('2.bias'
    tensor([0., 0., 0., 0., 0., 0., 0., 0., 0., 0., 0., 0., 0., 0., 0., 0., 0., 0., 0
              0., 0., 0., 0., 0., 0., 0., 0., 0., 0., 0., 0., 0., 0., 0., 0., 0., 0., 0
              0., 0., 0., 0., 0., 0., 0., 0., 0., 0., 0., 0., 0., 0., 0., 0., 0., 0., 0
              0., 0., 0., 0., 0., 0., 0., 0., 0., 0., 0., 0., 0., 0., 0., 0., 0., 0., 0
                0., 0., 0., 0.], requires_grad=True)), ('4.weight', Parameter containing:
```
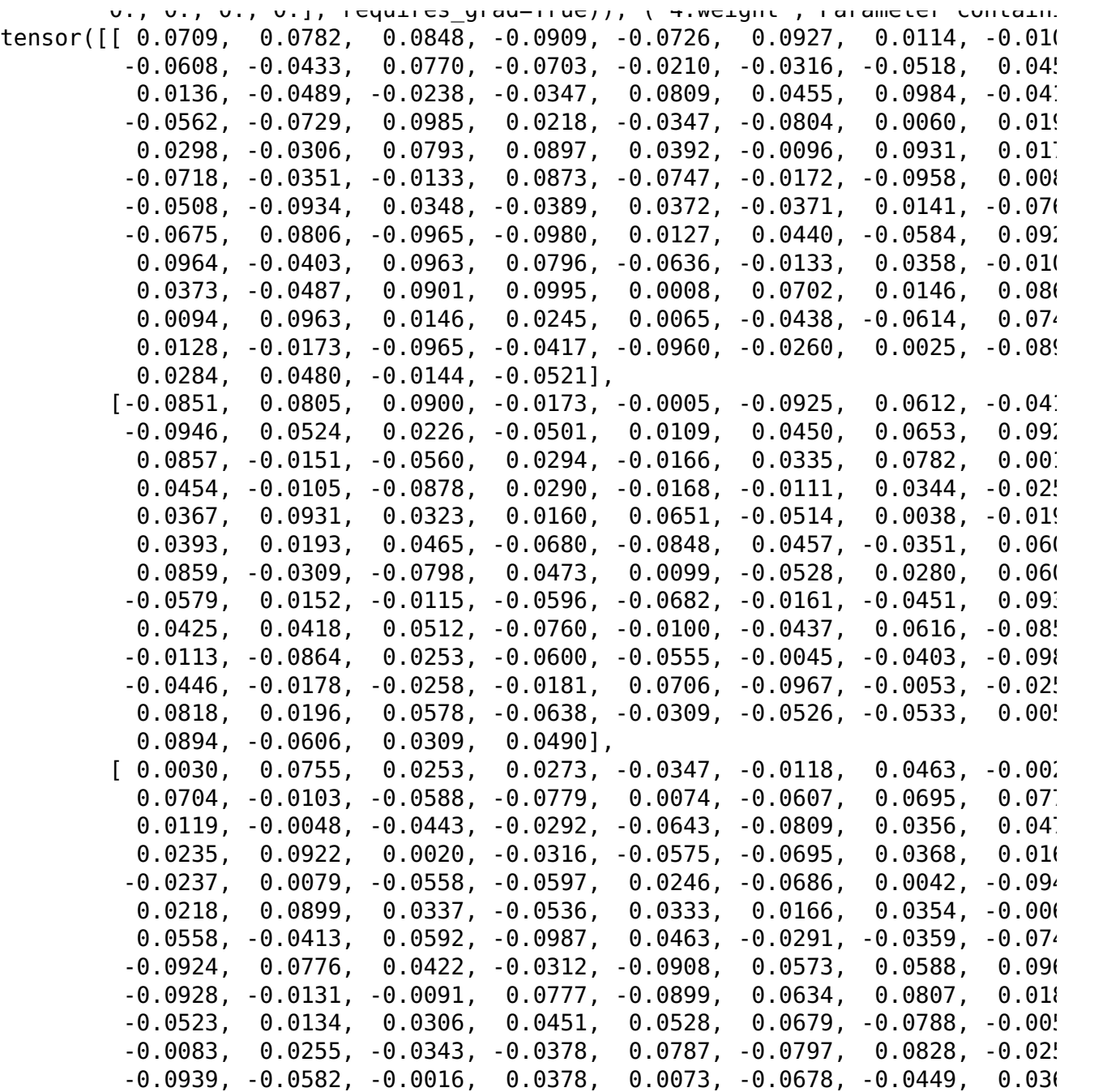

Colab paid products - Cancel contracts here